## **EXAMPLE OF HOW THIS LOOKS WHEN PUT TOGETHER IN A GOOGLE CLASSROOM**

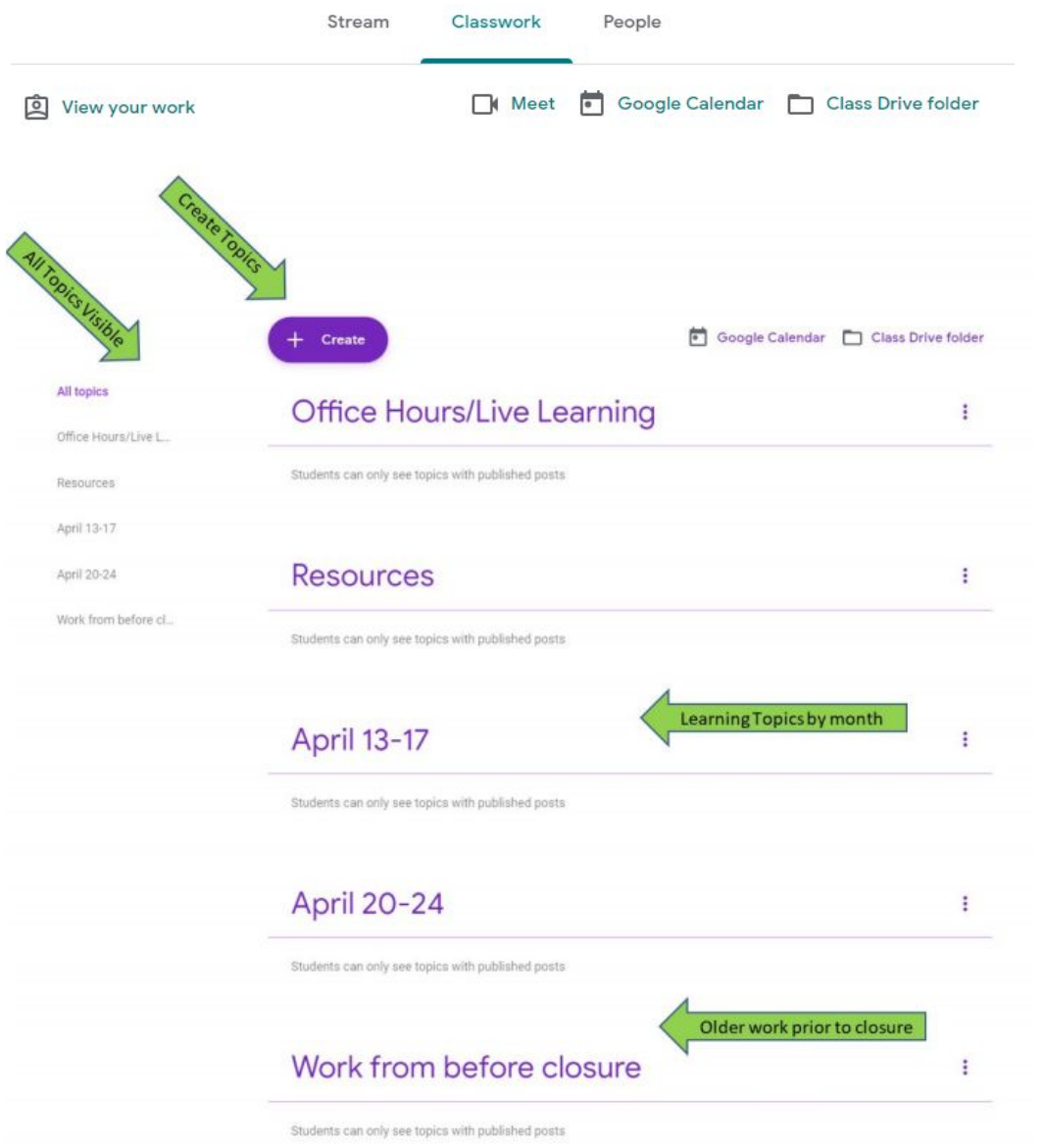

## **Sprague's Organizing your Google Classroom for Success**

**WHY:** Secondary students and families are interacting with a minimum of six Google Classrooms daily. With multiple students in a family, this number grows quickly. We want students and families to know **how** to access the lessons, **what** they should be able to know and do when they complete the lesson, **when** the lesson is due, and how to access their teacher when they need **help**.

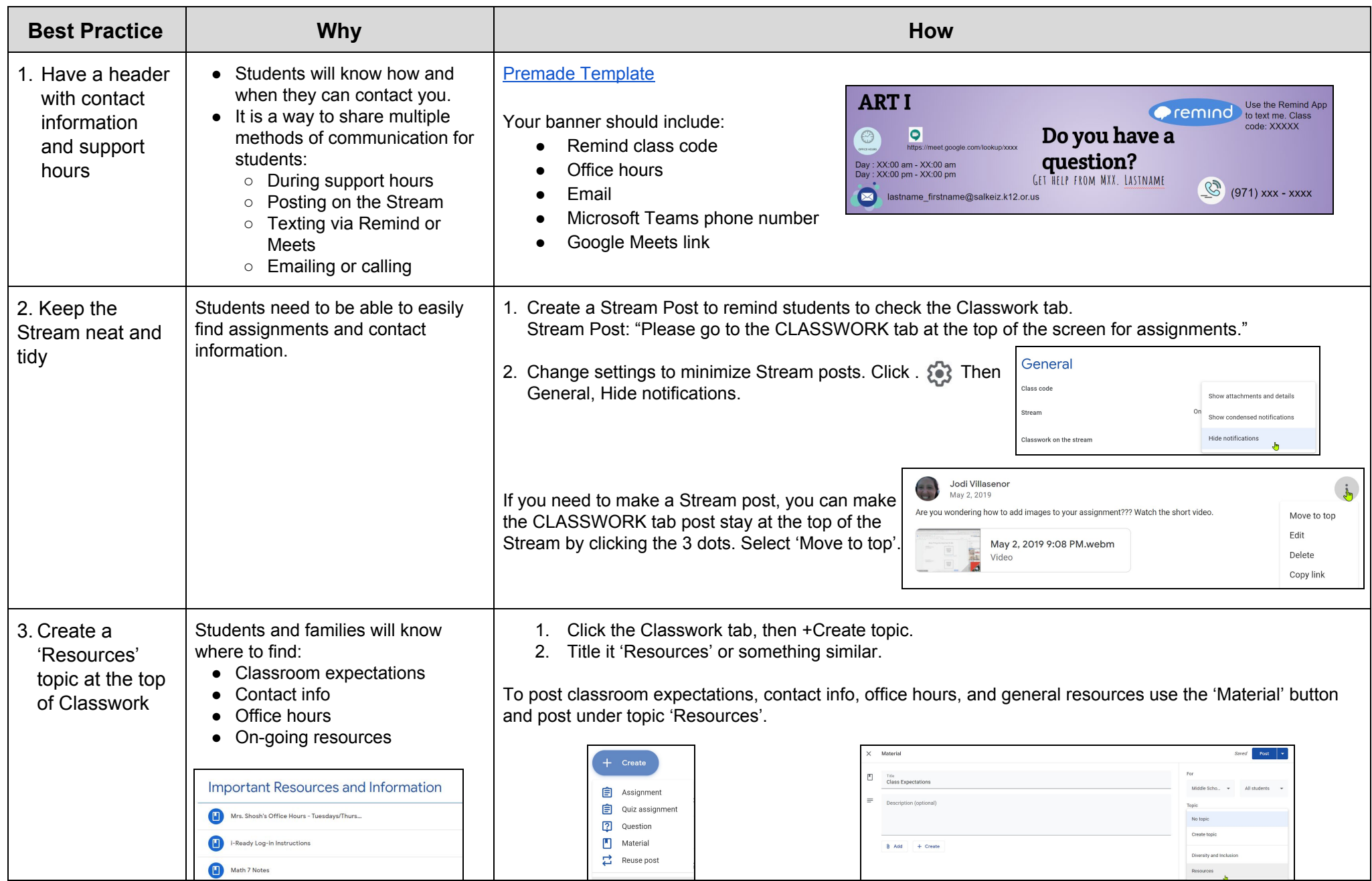

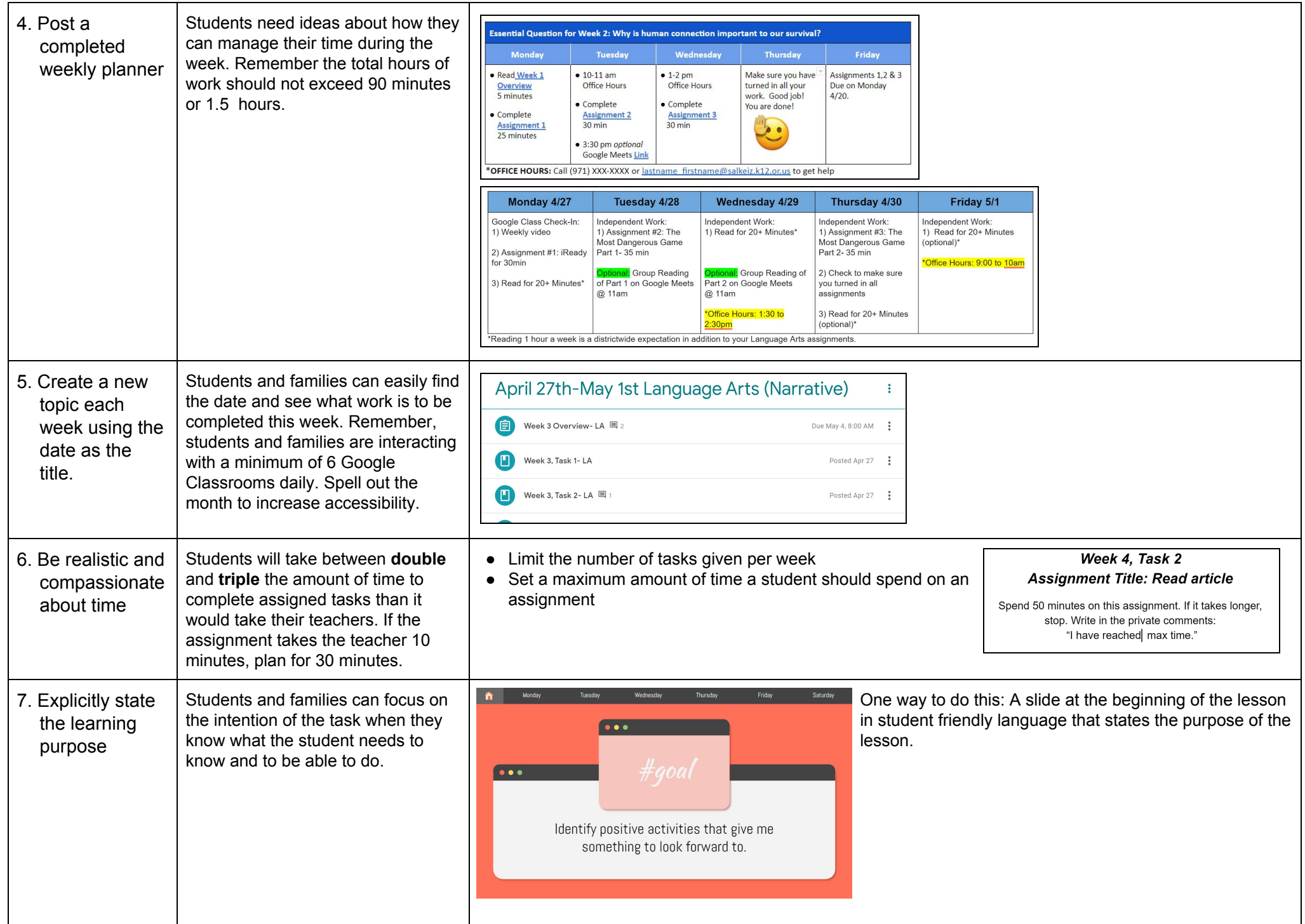

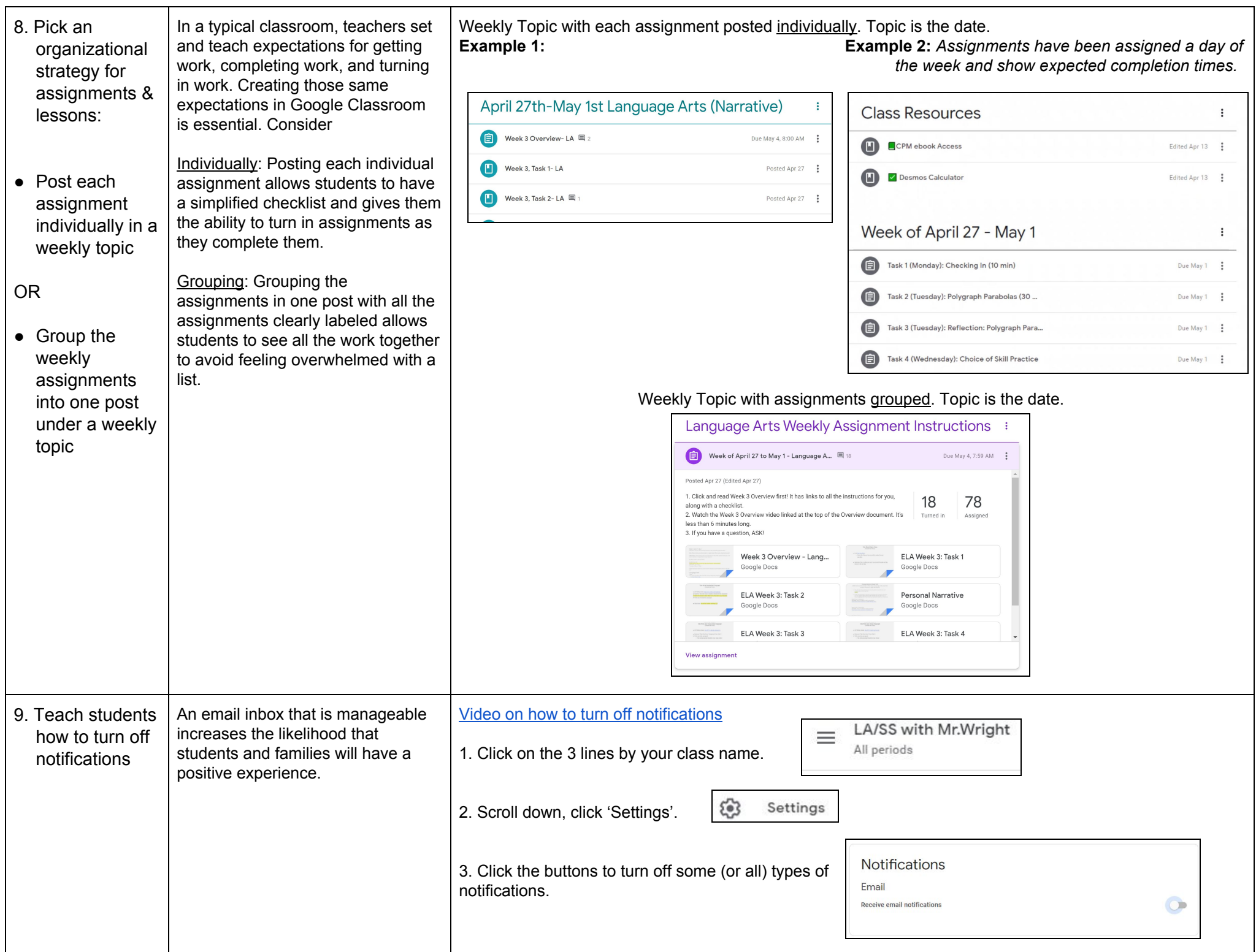